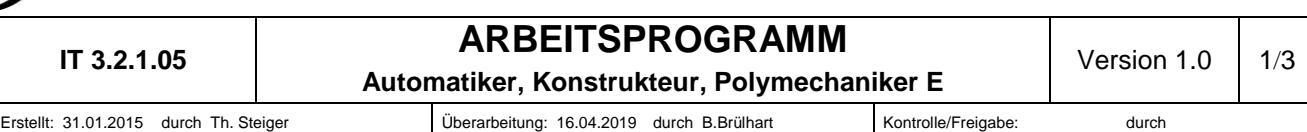

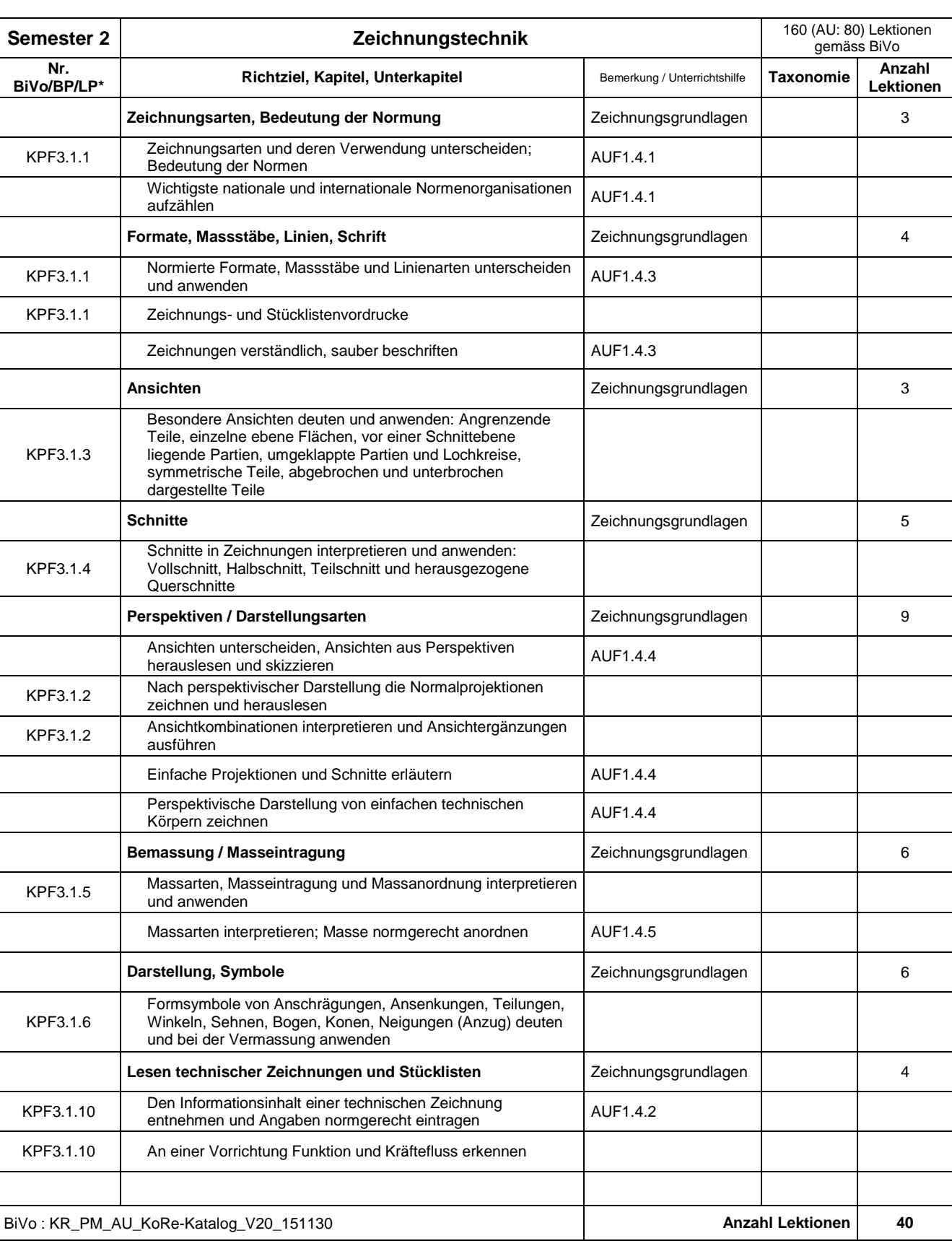

\* Nr. Gemäss Bildungsverordnung, Bildungsplan, Lehrplan

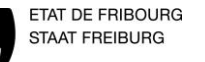

## **IT 3.2.1.05 ARBEITSPROGRAMM Automatiker, Konstrukteur, Polymechaniker E** Version 1.0  $\vert$  2/3 Erstellt: 31.01.2015 durch Th. Steiger Überarbeitung: 16.04.2019 durch B.Brülhart Kontrolle/Freigabe: durch

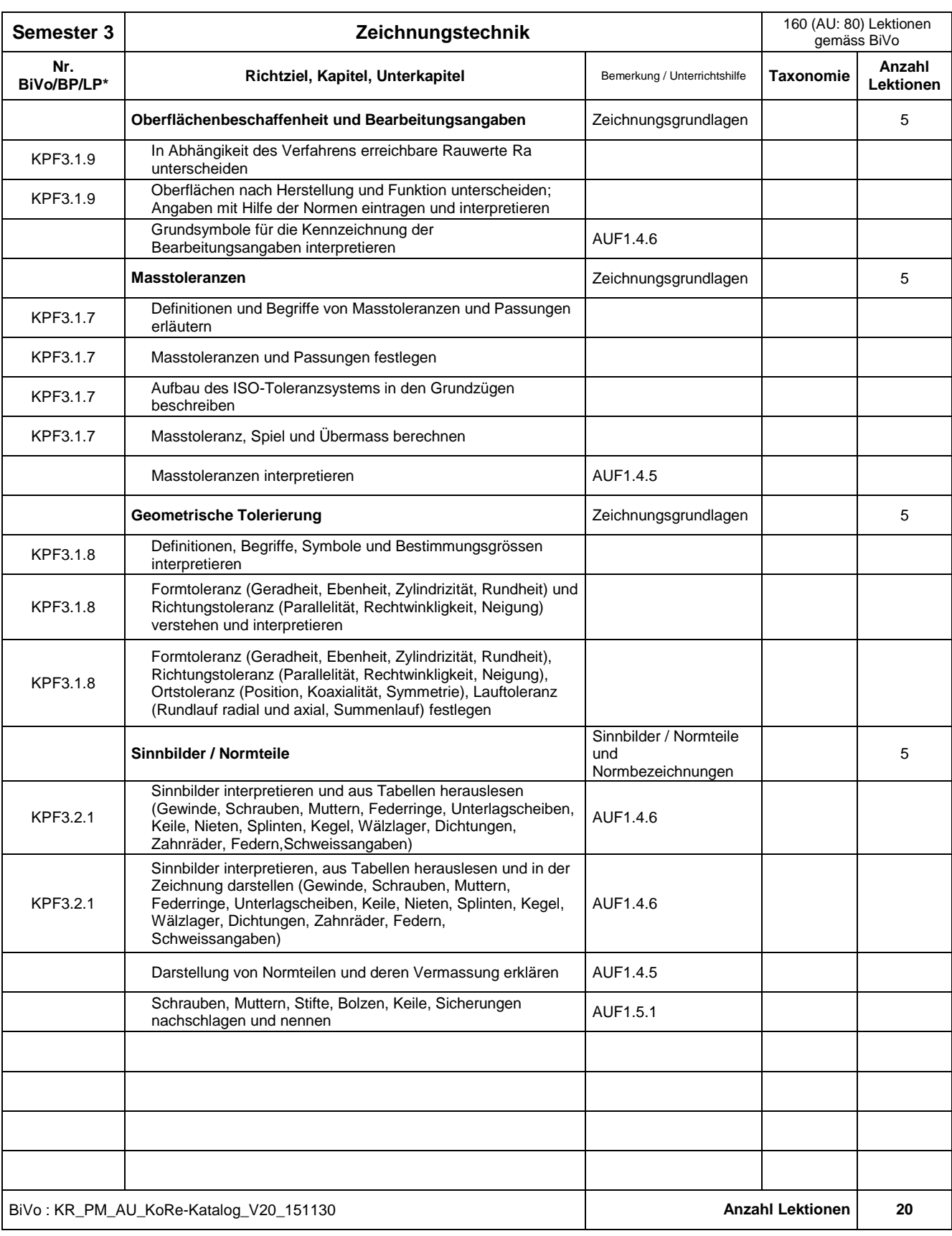

\* Nr. Gemäss Bildungsverordnung, Bildungsplan, Lehrplan

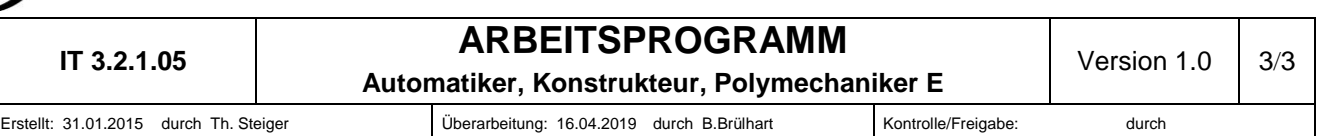

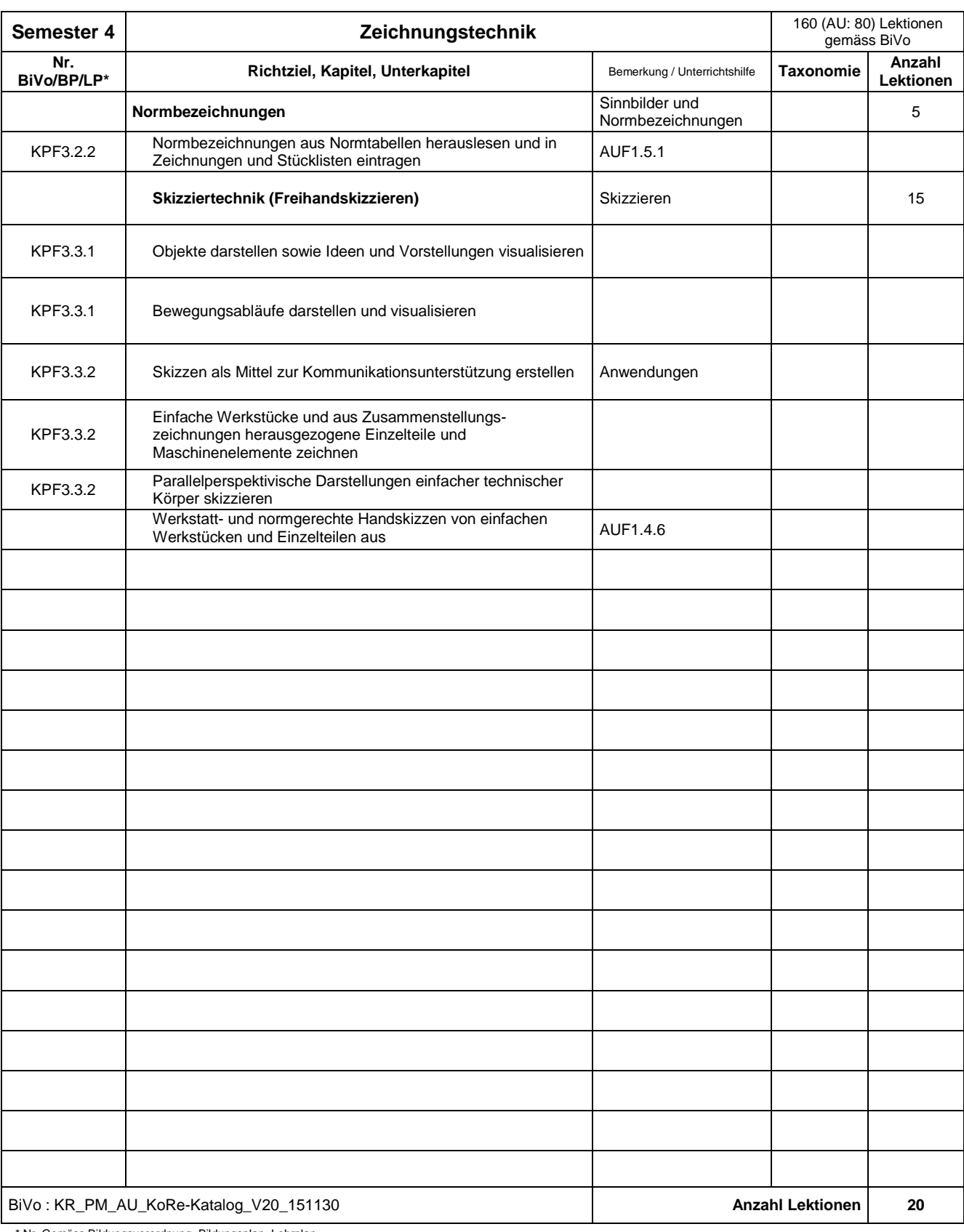

\* Nr. Gemäss Bildungsverordnung, Bildungsplan, Lehrplan